#### **Oracle® Functional Testing Suite Advanced Pack for Oracle E-Business Suite – Property Manager**

Reference Guide Release 12.2.8  **Part No. E56963-05**

February 2019

ORACLE<sup>®</sup>

Oracle Functional Testing Suite Advanced Pack for Oracle E-Business Suite – Property Manager Reference Guide, Release 12.2.8

Part No. E56963-05

Copyright © 2014, 2019, Oracle and/or its affiliates. All rights reserved.

Primary Author: Madhusmita Mahapatro

This software and related documentation are provided under a license agreement containing restrictions on use and disclosure and are protected by intellectual property laws. Except as expressly permitted in your license agreement or allowed by law, you may not use, copy, reproduce, translate, broadcast, modify, license, transmit, distribute, exhibit, perform, publish, or display any part, in any form, or by any means. Reverse engineering, disassembly, or decompilation of this software, unless required by law for interoperability, is prohibited.

The information contained herein is subject to change without notice and is not warranted to be error-free. If you find any errors, please report them to us in writing.

If this is software or related documentation that is delivered to the U.S. Government or anyone licensing it on behalf of the U.S. Government, then the following notice is applicable:

U.S. GOVERNMENT END USERS: Oracle programs, including any operating system, integrated software, any programs installed on the hardware, and/or documentation, delivered to U.S. Government end users are "commercial computer software" pursuant to the applicable Federal Acquisition Regulation and agencyspecific supplemental regulations. As such, use, duplication, disclosure, modification, and adaptation of the programs, including any operating system, integrated software, any programs installed on the hardware, and/or documentation, shall be subject to license terms and license restrictions applicable to the programs. No other rights are granted to the U.S. Government.

This software or hardware is developed for general use in a variety of information management applications. It is not developed or intended for use in any inherently dangerous applications, including applications that may create a risk of personal injury. If you use this software or hardware in dangerous applications, then you shall be responsible to take all appropriate fail-safe, backup, redundancy, and other measures to ensure its safe use. Oracle Corporation and its affiliates disclaim any liability for any damages caused by use of this software or hardware in dangerous applications.

Oracle and Java are registered trademarks of Oracle and/or its affiliates. Other names may be trademarks of their respective owners.

Intel and Intel Xeon are trademarks or registered trademarks of Intel Corporation. All SPARC trademarks are used under license and are trademarks or registered trademarks of SPARC International, Inc. AMD, Opteron, the AMD logo, and the AMD Opteron logo are trademarks or registered trademarks of Advanced Micro Devices. UNIX is a registered trademark of The Open Group.

This software or hardware and documentation may provide access to or information about content, products, and services from third parties. Oracle Corporation and its affiliates are not responsible for and expressly disclaim all warranties of any kind with respect to third-party content, products, and services unless otherwise set forth in an applicable agreement between you and Oracle. Oracle Corporation and its affiliates will not be responsible for any loss, costs, or damages incurred due to your access to or use of third-party content, products, or services, except as set forth in an applicable agreement between you and Oracle.

For information about Oracle's commitment to accessibility, visit the Oracle Accessibility Program website at <http://www.oracle.com/pls/topic/lookup?ctx=acc&id=docacc>.

Oracle customers that have purchased support have access to electronic support through My Oracle Support. For information, visit<http://www.oracle.com/pls/topic/lookup?ctx=acc&id=info>or visit [http://www.oracle.](http://www.oracle.com/pls/topic/lookup?ctx=acc&id=trs) [com/pls/topic/lookup?ctx=acc&id=trs](http://www.oracle.com/pls/topic/lookup?ctx=acc&id=trs) if you are hearing impaired.

# **Contents**

## **Send Us Your Comments**

# **Preface**

# 1 Introduction

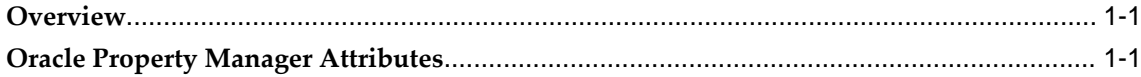

# 2 Oracle Property Manager Flows

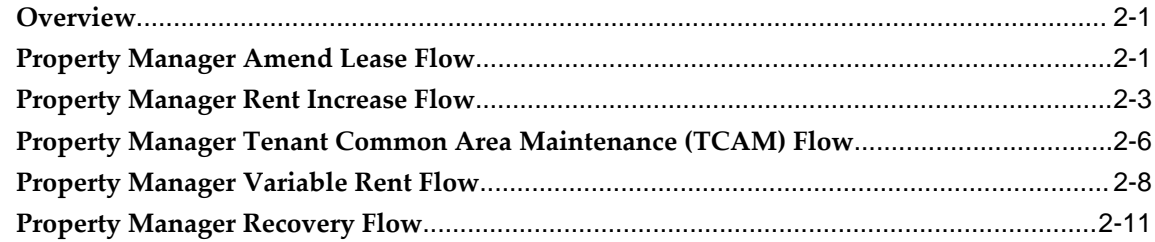

# A Components in Oracle Property Manager

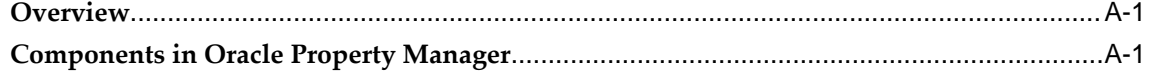

# **Send Us Your Comments**

#### **Oracle Functional Testing Suite Advanced Pack for Oracle E-Business Suite ? Property Manager Reference Guide, Release 12.2.8**

#### **Part No. E56963-05**

Oracle welcomes customers' comments and suggestions on the quality and usefulness of this document. Your feedback is important, and helps us to best meet your needs as a user of our products. For example:

- Are the implementation steps correct and complete?
- Did you understand the context of the procedures?
- Did you find any errors in the information?
- Does the structure of the information help you with your tasks?
- Do you need different information or graphics? If so, where, and in what format?
- Are the examples correct? Do you need more examples?

If you find any errors or have any other suggestions for improvement, then please tell us your name, the name of the company who has licensed our products, the title and part number of the documentation and the chapter, section, and page number (if available).

Note: Before sending us your comments, you might like to check that you have the latest version of the document and if any concerns are already addressed. To do this, access the new Oracle E-Business Suite Release Online Documentation CD available on My Oracle Support and www.oracle.com. It contains the most current Documentation Library plus all documents revised or released recently.

Send your comments to us using the electronic mail address: appsdoc\_us@oracle.com

Please give your name, address, electronic mail address, and telephone number (optional).

If you need assistance with Oracle software, then please contact your support representative or Oracle Support Services.

If you require training or instruction in using Oracle software, then please contact your Oracle local office and inquire about our Oracle University offerings. A list of Oracle offices is available on our Web site at www.oracle.com.

# **Preface**

## **Intended Audience**

Welcome to Release 12.2.8 of the *Oracle Functional Testing Suite Advanced Pack for Oracle E-Business Suite – Property Manager Reference Guide.*

This guide is meant for implementers and testers of Oracle E-Business Suite applications. The document can also be referenced by end users to get information about the test flows.

This guide assumes you have a working knowledge of the following:

- The principles and customary practices of your business area.
- Computer desktop application usage and terminology.

[See Related Information Sources on page viii](#page-7-0) for more Oracle E-Business Suite product information.

# **Documentation Accessibility**

For information about Oracle's commitment to accessibility, visit the Oracle Accessibility Program website at [http://www.oracle.com/pls/topic/lookup?](http://www.oracle.com/pls/topic/lookup?ctx=acc&id=docacc) [ctx=acc&id=docacc](http://www.oracle.com/pls/topic/lookup?ctx=acc&id=docacc).

#### **Access to Oracle Support**

Oracle customers that have purchased support have access to electronic support through My Oracle Support. For information, visit http://www.oracle. com/pls/topic/lookup?ctx=acc&id=info or visit http://www.oracle.com/pls/topic/lookup? ctx=acc&id=trs if you are hearing impaired.

# **Structure**

- **[1 Introduction](#page-10-2)**
- **[2 Oracle Property Manager Flows](#page-12-2)**
- **[A Components in Oracle Property Manager](#page-24-2)**

# <span id="page-7-0"></span>**Related Information Sources**

You can choose from many sources of information, including online documentation, training, and support services, to increase your knowledge and understanding of Oracle Application Testing Suite.

#### **Online Documentation**

All Oracle Application Testing Suite documentation is available online (HTML or PDF).

- **PDF** See the Oracle E-Business Suite Documentation Library for current PDF documentation for your product with each release. The Oracle E-Business Suite Documentation Library is also available on My Oracle Support and is updated frequently
- **Release Notes** For information about changes in this release, including new features, known issues, and other details, see the release notes for the relevant product, available on My Oracle Support.

## **Guides Related to This Product**

#### **Oracle E-Business Suite User's Guide**

This guide explains how to navigate, enter and query data, and run concurrent requests using the user interface (UI) of Oracle E-Business Suite. It includes information on setting preferences and customizing the UI. In addition, this guide describes accessibility features and keyboard shortcuts for Oracle E-Business Suite.

#### **Oracle Functional Testing Flow Builder Starter Pack Reference Guide for E-Business Suite Release 12.2**

This guide describes each flow, thereby providing an insight about the purpose of the flow and the core setups required to execute the flow. These test flows are built using Oracle E-Business Suite of applications on Release 12.2 with a sample database, which is required to run these flows.

#### **Oracle Functional Testing Flow Builder User's Guide**

Oracle Flow Builder (OFB) is a keyword-driven testing application that business analysts and Quality Assurance engineers use to build business test automation flows. The test automation flows can be translated into executable OpenScript scripts.

Technical QA engineers or IT users define or update components by making use of the keywords for Oracle E-Business Suite of applications. Functional QA engineers or business analysts then assemble the components together to define a business process, or "flow" and generate OpenScript scripts to automate testing of the application

#### **Training and Support**

#### **Training**

Oracle offers a complete set of training courses to help you master your product and reach full productivity quickly. These courses are organized into functional learning paths, so you take only those courses appropriate to your job or area of responsibility.

You have a choice of educational environments. You can attend courses offered by Oracle University at any of our many Education Centers, you can arrange for our trainers to teach at your facility, or you can use Oracle Learning Network (OLN), Oracle University's online education utility. In addition, Oracle training professionals can tailor standard courses or develop custom courses to meet your needs. For example, you may want to use your organization structure, terminology, and data as examples in a customized training session delivered at your own facility.

#### **Support**

From on-site support to central support, our team of experienced professionals provides the help and information you need to keep your product working for you. This team includes your Technical Representative, Account Manager, and Oracle's large staff of consultants and support specialists with expertise in your business area, managing an Oracle server, and your hardware and software environment.

# **Do Not Use Database Tools to Modify Oracle E-Business Suite Data**

Oracle STRONGLY RECOMMENDS that you never use SQL\*Plus, Oracle Data Browser, database triggers, or any other tool to modify Oracle E-Business Suite data unless otherwise instructed.

Oracle provides powerful tools you can use to create, store, change, retrieve, and maintain information in an Oracle database. But if you use Oracle tools such as SQL\*Plus to modify Oracle E-Business Suite data, you risk destroying the integrity of your data and you lose the ability to audit changes to your data.

Because Oracle E-Business Suite tables are interrelated, any change you make using an Oracle E-Business Suite form can update many tables at once. But when you modify Oracle E-Business Suite data using anything other than Oracle E-Business Suite, you may change a row in one table without making corresponding changes in related tables. If your tables get out of synchronization with each other, you risk retrieving erroneous information and you risk unpredictable results throughout Oracle E-Business Suite.

When you use Oracle E-Business Suite to modify your data, Oracle E-Business Suite

automatically checks that your changes are valid. Oracle E-Business Suite also keeps track of who changes information. If you enter information into database tables using database tools, you may store invalid information. You also lose the ability to track who has changed your information because SQL\*Plus and other database tools do not keep a record of changes.

# **Introduction**

# <span id="page-10-2"></span>**Overview**

<span id="page-10-0"></span>The Oracle Functional Testing Suite Advanced Pack for Oracle E-Business Suite, referred to as advanced pack in this guide, provides components for testing features of different products delivered as part of Oracle E-Business Suite Release 12.2. The components delivered in the advanced pack for Oracle Property Manager are documented cumulatively in this guide. These flows are available over the Oracle Flow Builder Starter Pack in Release 12.4.0.2 of the Oracle Application Testing Suite for Oracle E-Business Suite.

<span id="page-10-1"></span>For information about the components delivered in the Oracle Flow Builder Starter Pack, see the Oracle Functional Testing Flow Builder Starter Pack Reference Guide for E-Business Suite Release 12.2.

# **Oracle Property Manager Attributes**

This section provides information on the common prerequisites, profile options, and data setups required for executing the Oracle Property Manager flows. Flow specific requirements are documented along with the flow in the subsequent chapter.

#### **Prerequisites**

None.

## **Profile Options**

Not applicable.

## **Predefined Data**

Not applicable.

# **Setup Data**

Not applicable.

# <span id="page-12-2"></span>**Oracle Property Manager Flows**

## **Overview**

<span id="page-12-0"></span>Oracle Property Manager provides the ability to manage major real estate tasks, including creation and administration of property, lease administration and office space allocation.

<span id="page-12-1"></span>The following sections describe the flows in the Oracle Property Manager advanced pack.

# **Property Manager Amend Lease Flow**

Lease amendments are created to cover changes or additions to the terms of a lease. The amend lease feature is used to modify lease information when the approval status of the lease is Final.

The Property Manager Amend Lease Flow covers the different lease amendment scenarios and related normalization calculation verification for the amendment. The following amend scenarios are included in this flow:

- Lease Amendment with Extend Term
- Lease Amendment with Contract Term
- Lease Amendment with Status Rollover to Month-to-Month
- Lease Amendment with Renormalize as No and with Cut Off Date Entry

#### **Attributes**

This section provides information on prerequisites, profile options, and data setups required to execute the Property Manager Amend Lease flow.

#### **Technical Name**

PN\_Amend\_Lease

#### **Prerequisites**

None.

#### **Profile Options**

Not applicable.

#### **Predefined Data**

The following predefined data must be used:

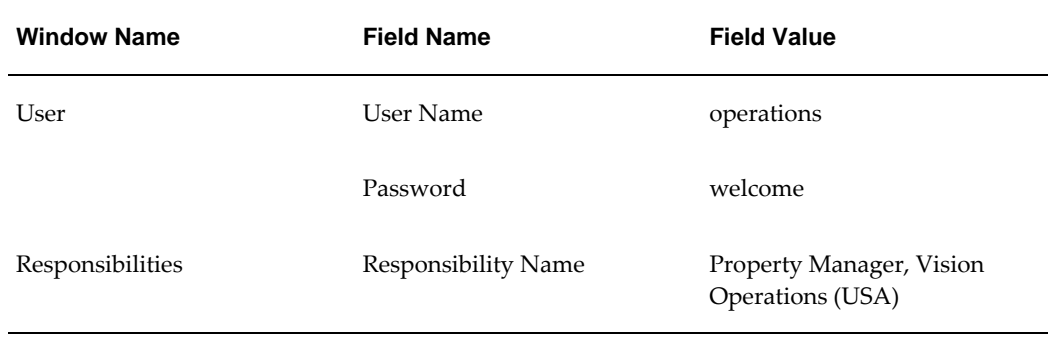

#### **Setup Data**

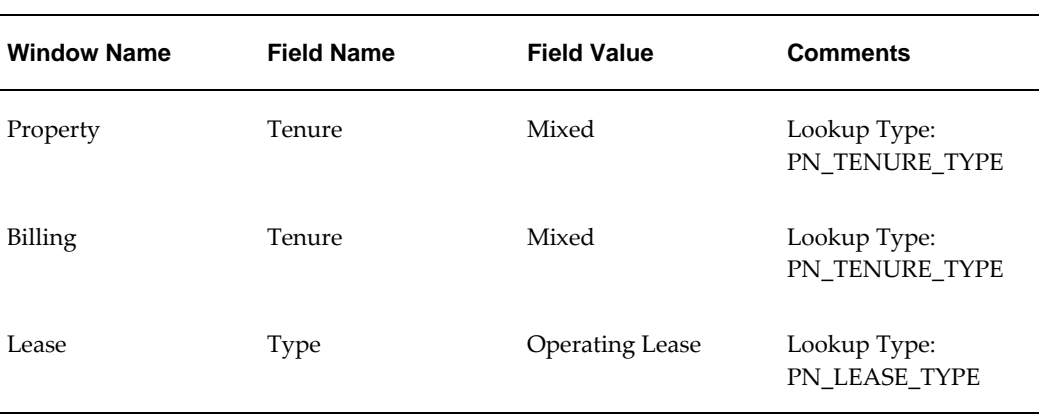

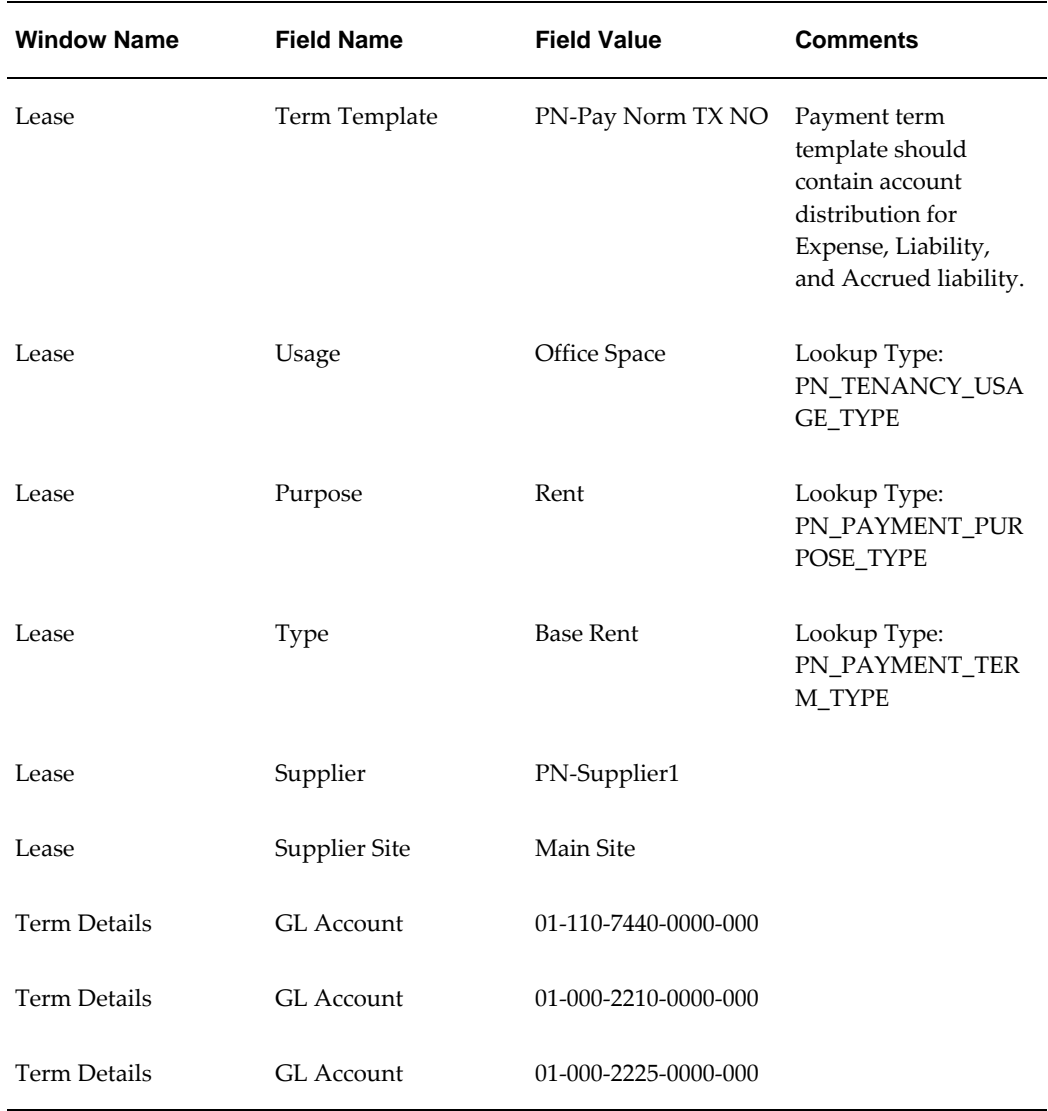

# **Property Manager Rent Increase Flow**

<span id="page-14-0"></span>The rent increase feature helps to calculate rent increases based on fixed percentages or a specified index. The Property Manager Rent Increase flow covers the creation of rent increase agreement with the following parameters:

- Reference Period as Basis Year
- Negative Rent as Ignore
- Spread Frequency as Monthly
- Basis Type as Fixed
- Index Finder as Always Finder Date
- Increase On as Base Rent
- Relation Ship as Lessor of, Greater of and Index Only

The rent increase period is generated, and it calculates the rent increase term (billing term). This flow also covers the creation, approval, and verification of rent increase term.

#### **Attributes**

This section provides information on prerequisites, profile options, and data setups required to execute the Property Manager Rent Increase flow.

#### **Technical Name**

PN-01\_Rent\_Increase\_05

#### **Prerequisites**

None.

#### **Profile Options**

The following profile options must be set:

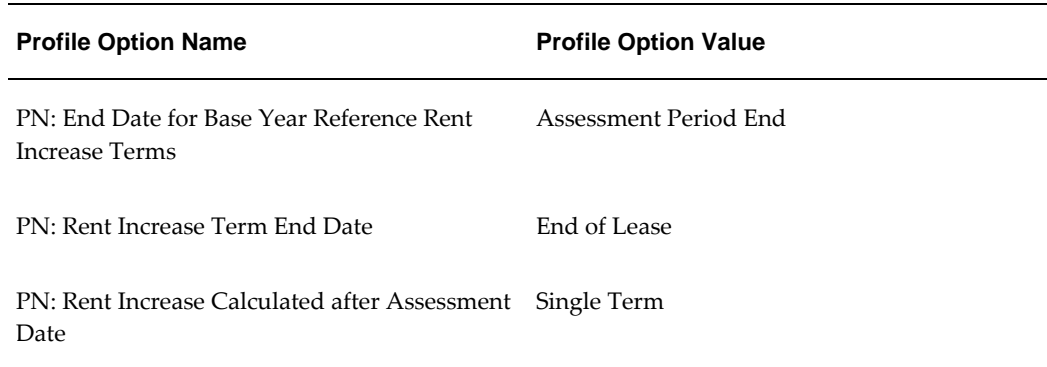

#### **Predefined Data**

The following predefined data must be used:

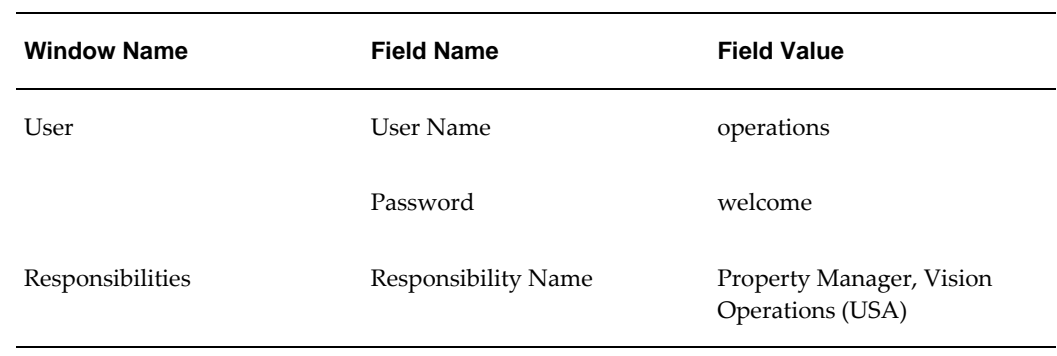

# **Setup Data**

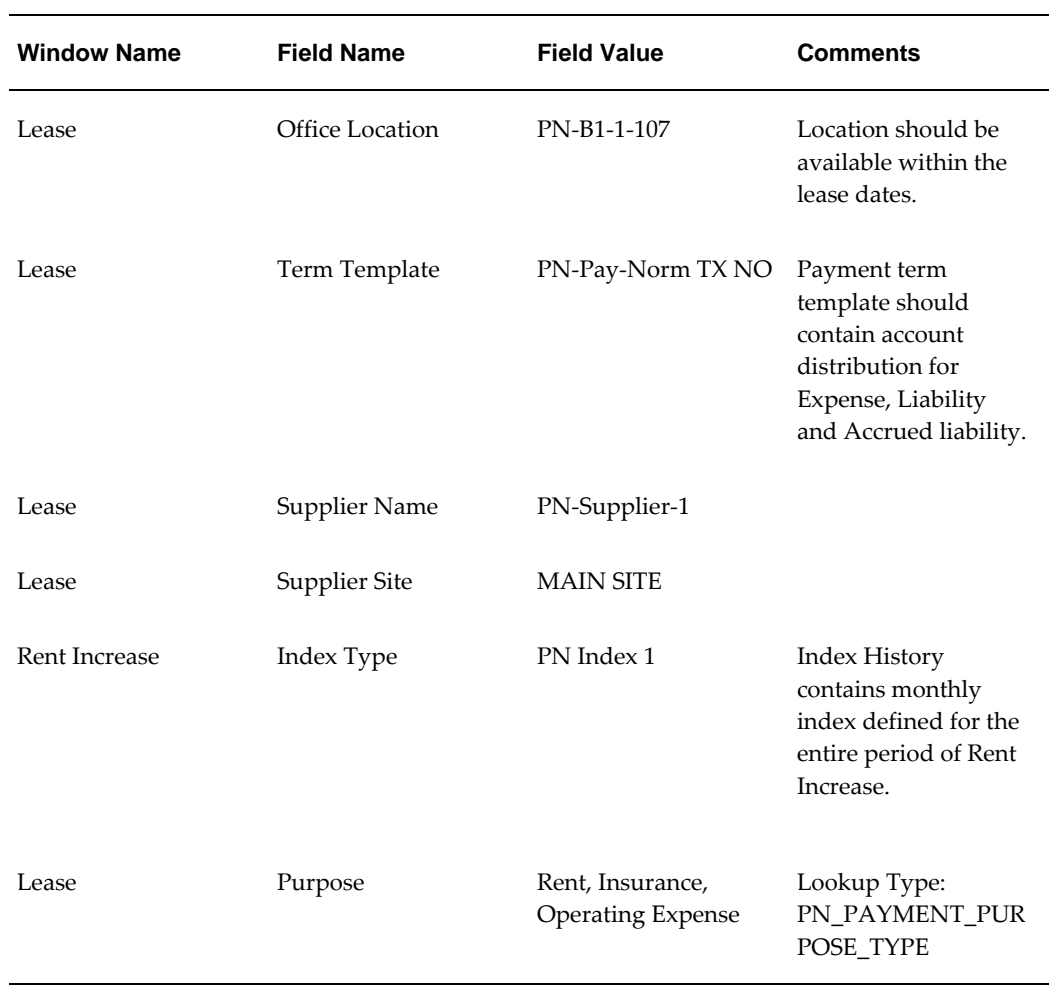

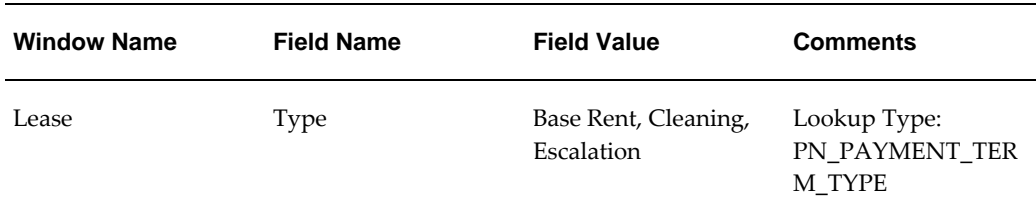

# **Property Manager Tenant Common Area Maintenance (TCAM) Flow**

<span id="page-17-0"></span>Operating expense feature helps tenants pay their landlord a prorata share of the tenant common area maintenance for the property on lease. The Property Manager Tenant Common Area Maintenance flow covers the following:

- Creation of Expense Lease
- Creation of Operating Expense Agreement with Prorata basis, Expense Group, and Caps Setup
- Calculation of Estimated Payment
- Calculation and Verification of Payment Term and Catch-up Term
- Creation and Verification of Reconciliation
- Reconciliation Term Creation
- Verification in Lease Payment for Estimated Payment Term, Catch-up Term and Reconciliation Term

#### **Attributes**

This section provides information on prerequisites, profile options, and data setups required to execute the Property Manager Tenant Common Area Maintenance flow.

#### **Technical Name**

PN-01\_TCAM\_07

#### **Prerequisites**

None.

#### **Profile Options**

Not applicable.

#### **Predefined Data**

The following predefined data must be used:

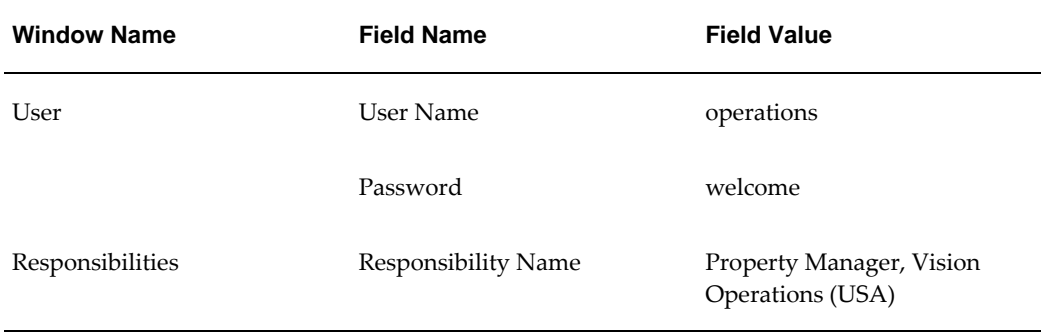

# **Setup Data**

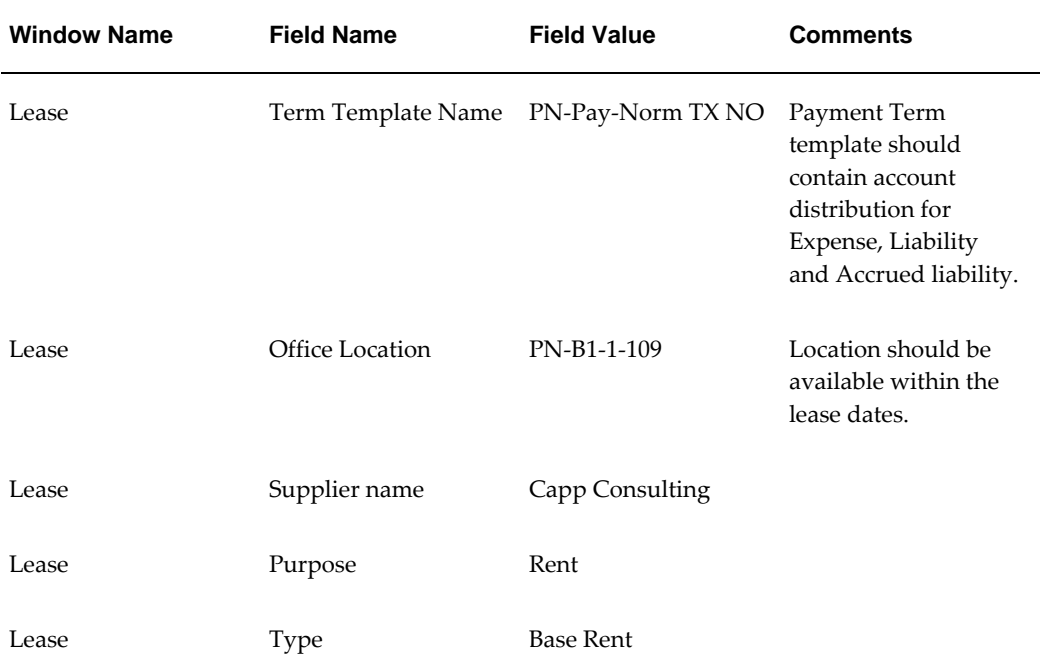

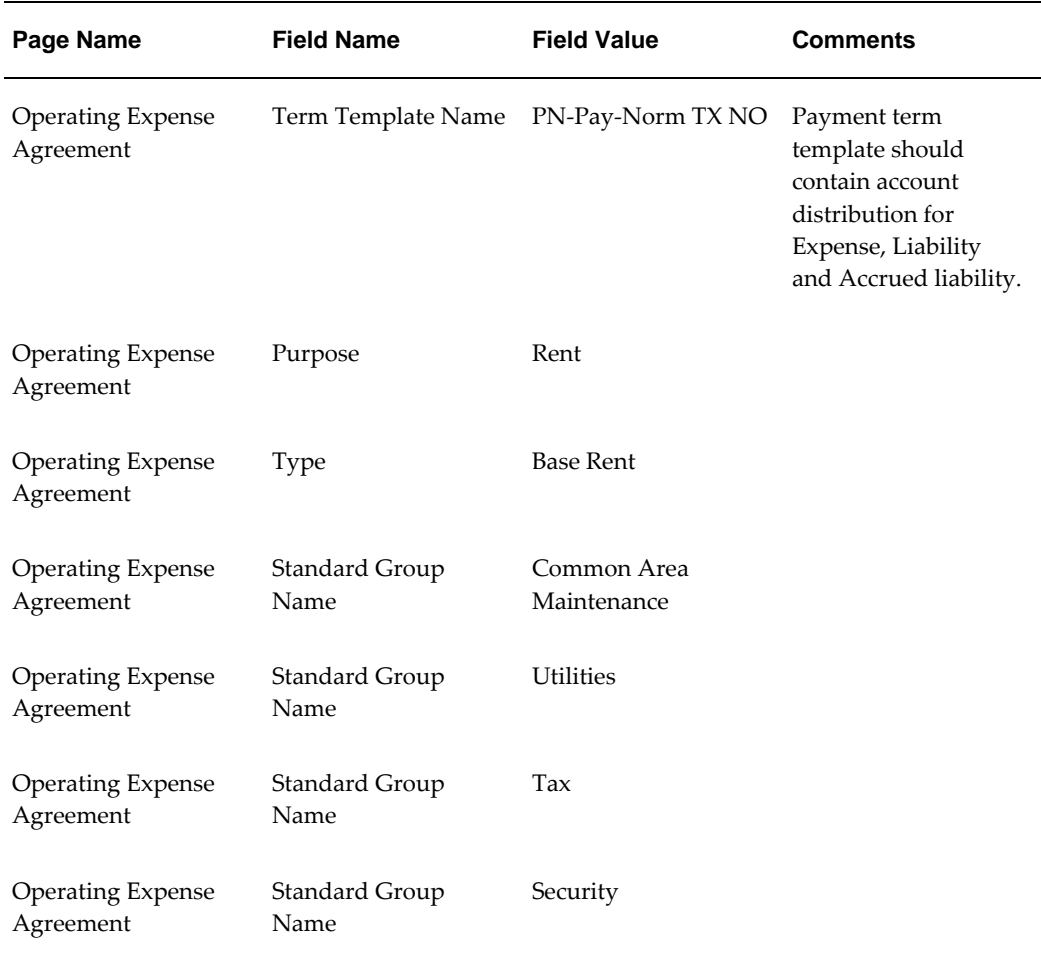

# **Property Manager Variable Rent Flow**

<span id="page-19-0"></span>The variable rent feature enables you to calculate rent based on a variety of factors such as sales volumes, utility consumption, hours, and services provided.

The Property Manager Variable Rent flow covers the creation of variable rent agreement with the following calculation methods:

- **1.** Cumulative
- **2.** Non-Cumulative
- **3.** True Up
- **4.** Year to Date

This flow also covers the following partial year method combinations:

- **1.** Combined Sales without Break Point Proration
- **2.** First Year and Last Year
- **3.** Combined Sales with Breakpoint Proration
- **4.** Standard

The flow also handles Constraints, Allowances and Abatements (both fix and recurring). With the above combinations in variable rent agreement, variable rent is calculated and approved.

#### **Attributes**

This section provides information on prerequisites, profile options, and data setups required to execute the Property Manager Variable Rent flow.

#### **Technical Name**

PN-01\_Variable\_Rent\_04

#### **Prerequisites**

None.

#### **Profile Options**

The following profile options must be set:

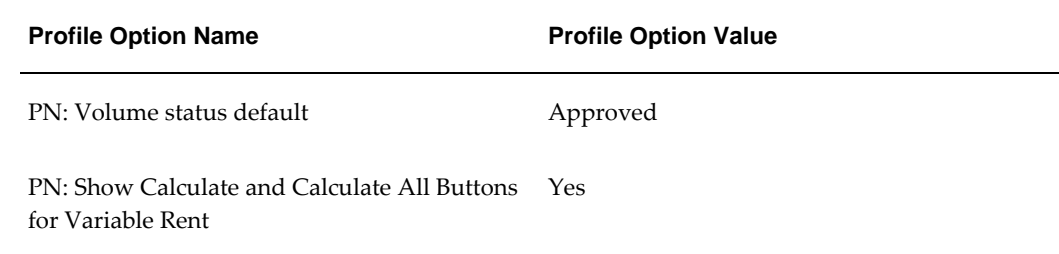

#### **Predefined Data**

The following predefined data must be used:

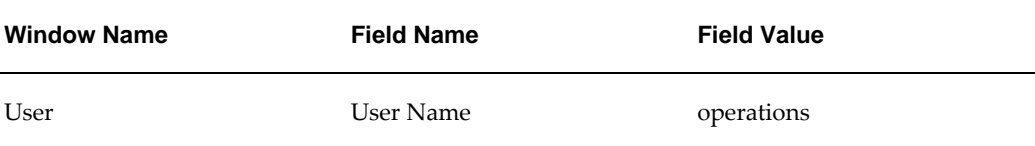

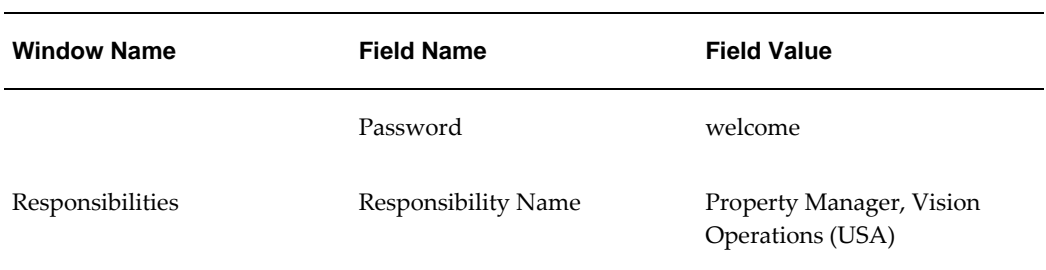

## **Setup Data**

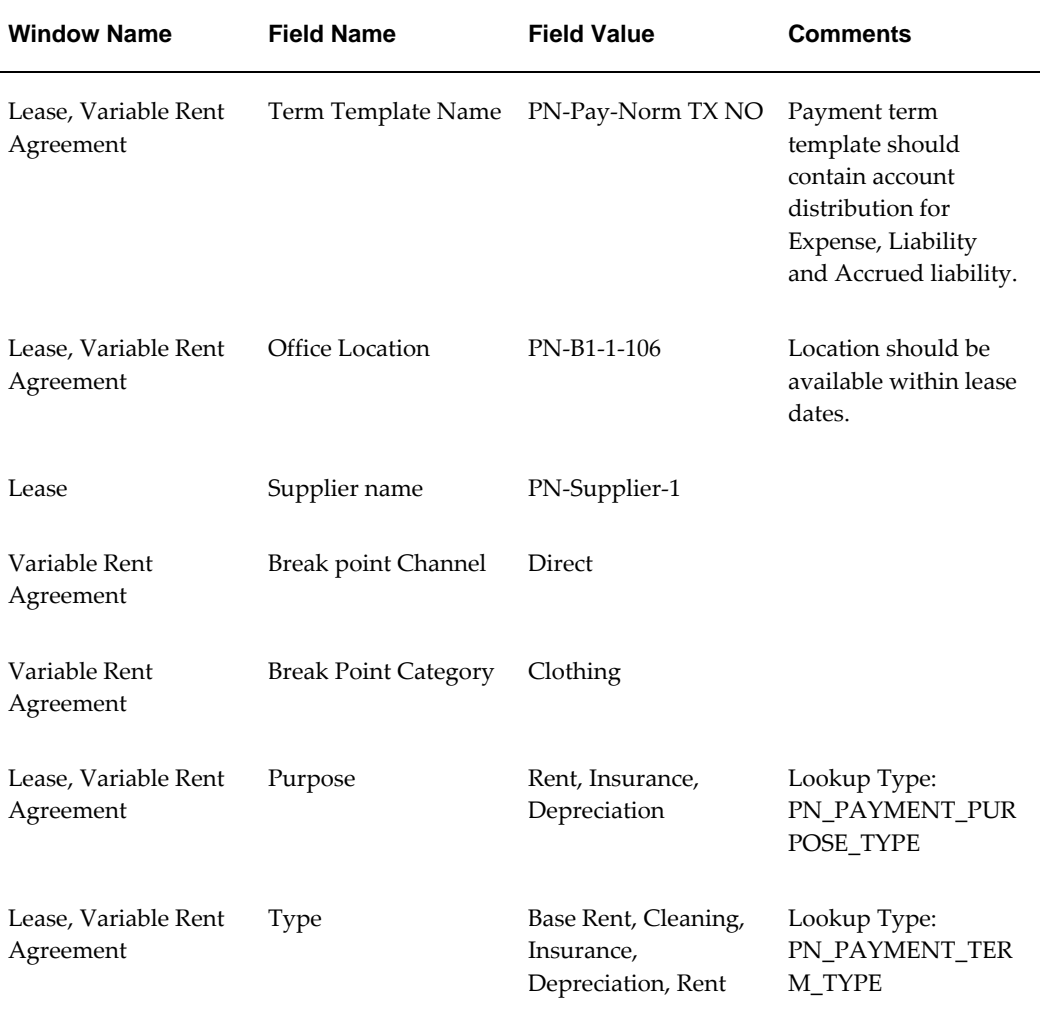

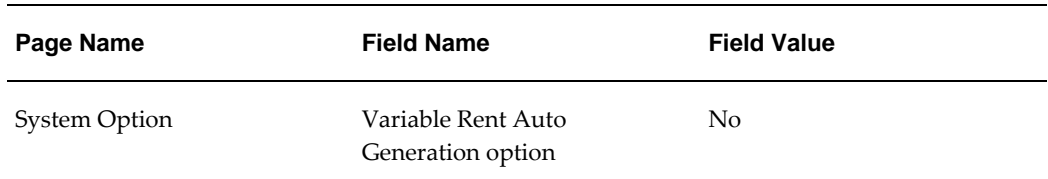

# **Property Manager Recovery Flow**

<span id="page-22-0"></span>The recovery feature helps landlords to calculate, recover, and reconcile expenses such as those of common area maintenance expenses from tenants. This feature is important to any landlord who has multiple tenants in a single property, and any tenant who shares a property with other tenants.

The Property Manager Recovery flow covers the recovery and verification of the following types of recoverable costs:

- Common area maintenance costs
- **Insurance**

#### **Attributes**

This section provides information on prerequisites, profile options, and data setups required to execute the Property Manager Recovery flow.

#### **Technical Name**

PN-01\_Recovery\_06

#### **Prerequisites**

None.

#### **Profile Options**

Not applicable.

#### **Predefined Data**

The following predefined data must be used:

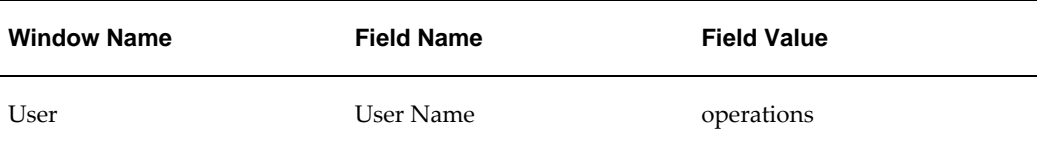

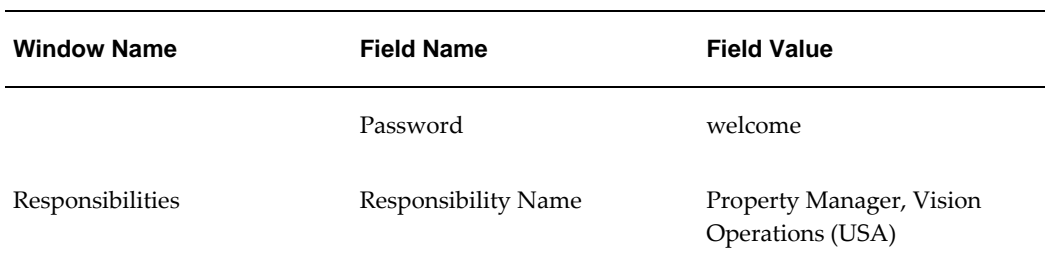

## **Setup Data**

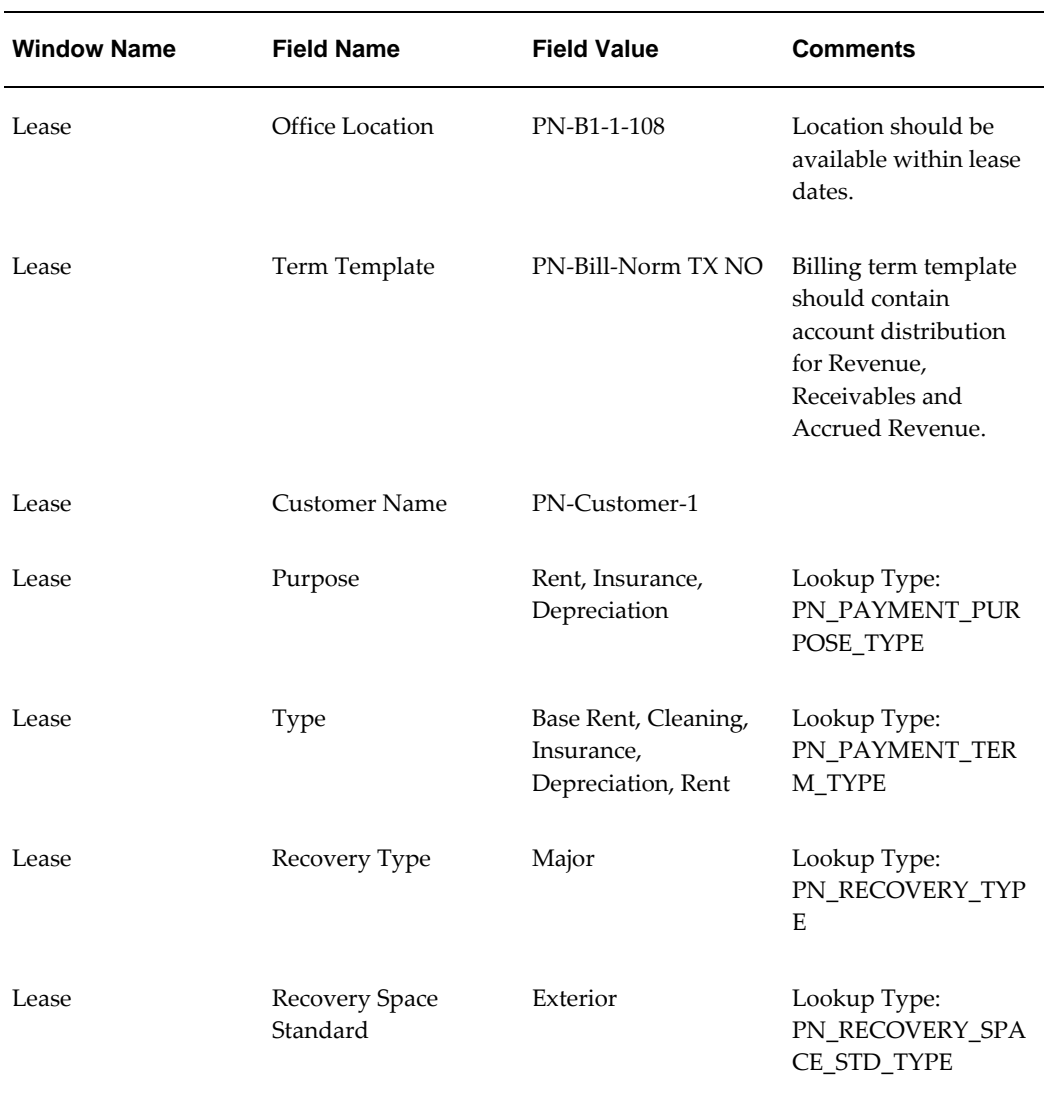

# **A**

# <span id="page-24-2"></span>**Components in Oracle Property Manager**

# **Overview**

<span id="page-24-1"></span><span id="page-24-0"></span>This section contains components of Oracle Property Manager.

# **Components in Oracle Property Manager**

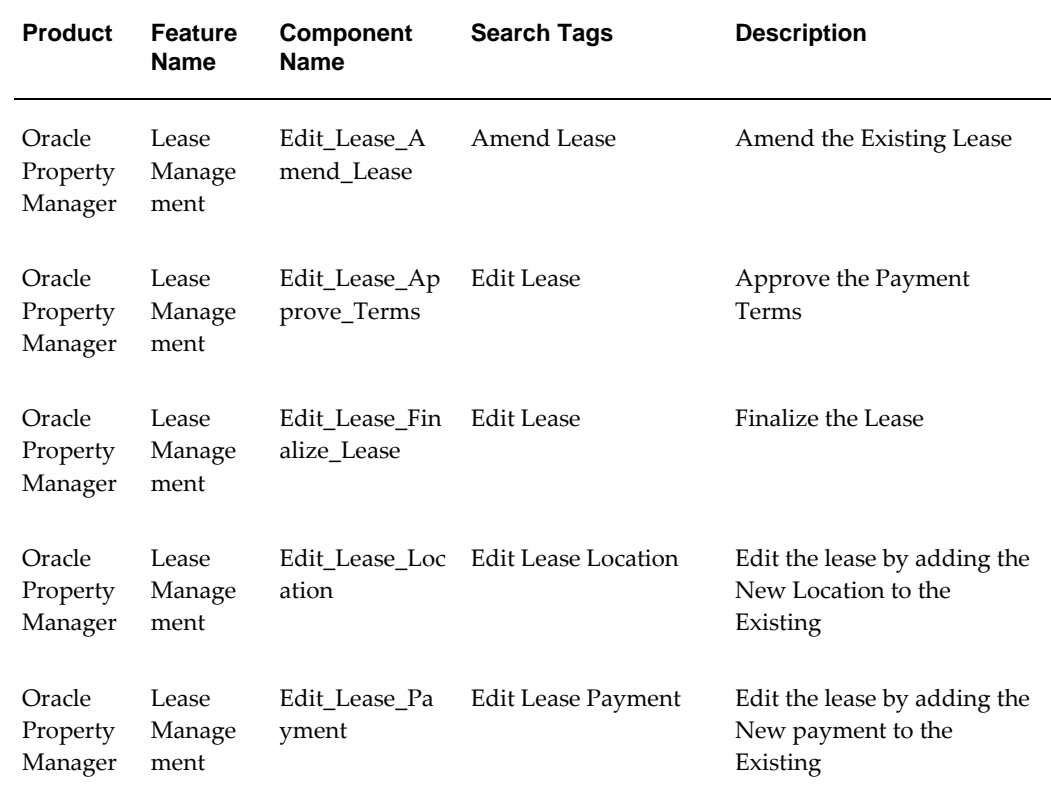

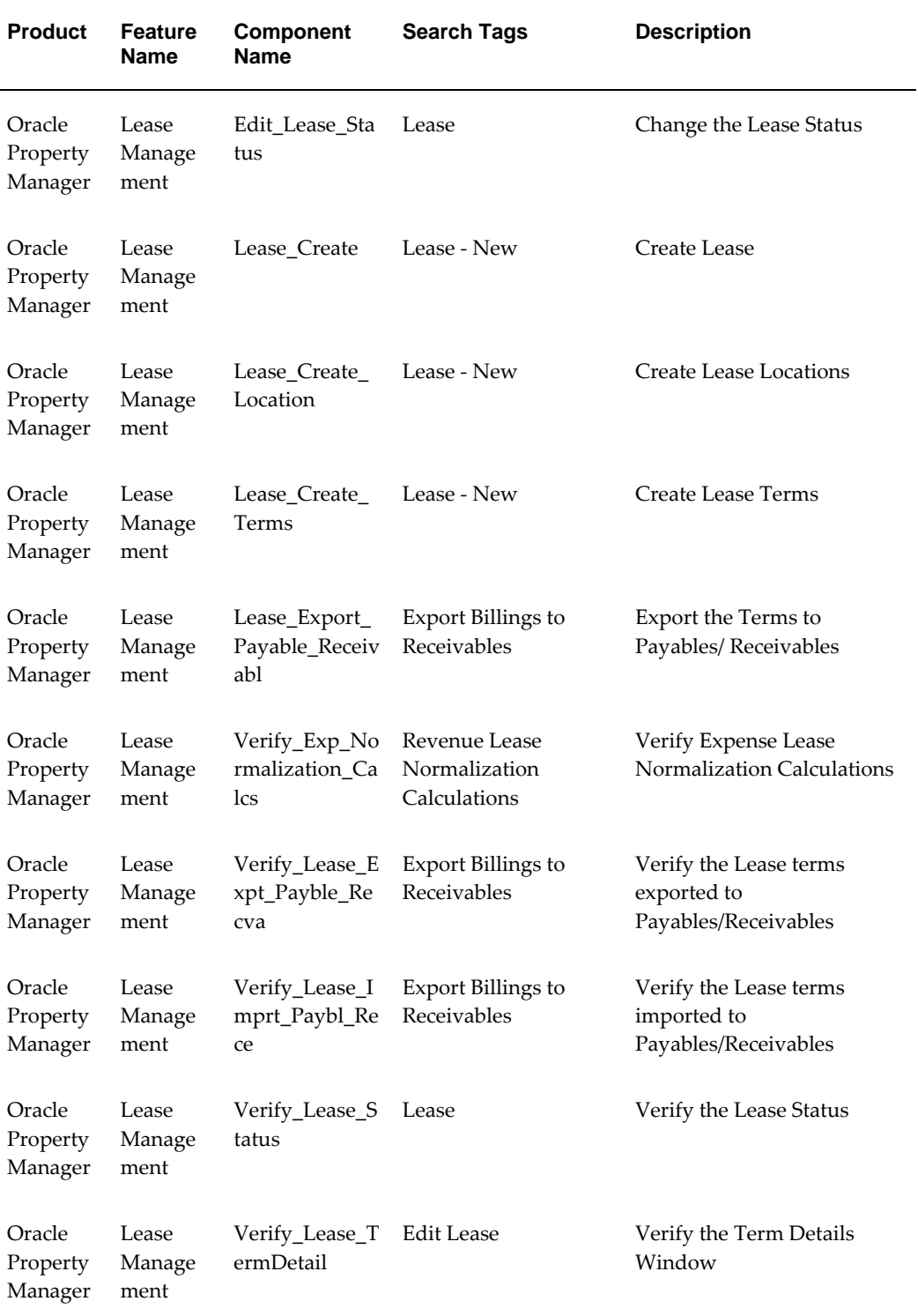

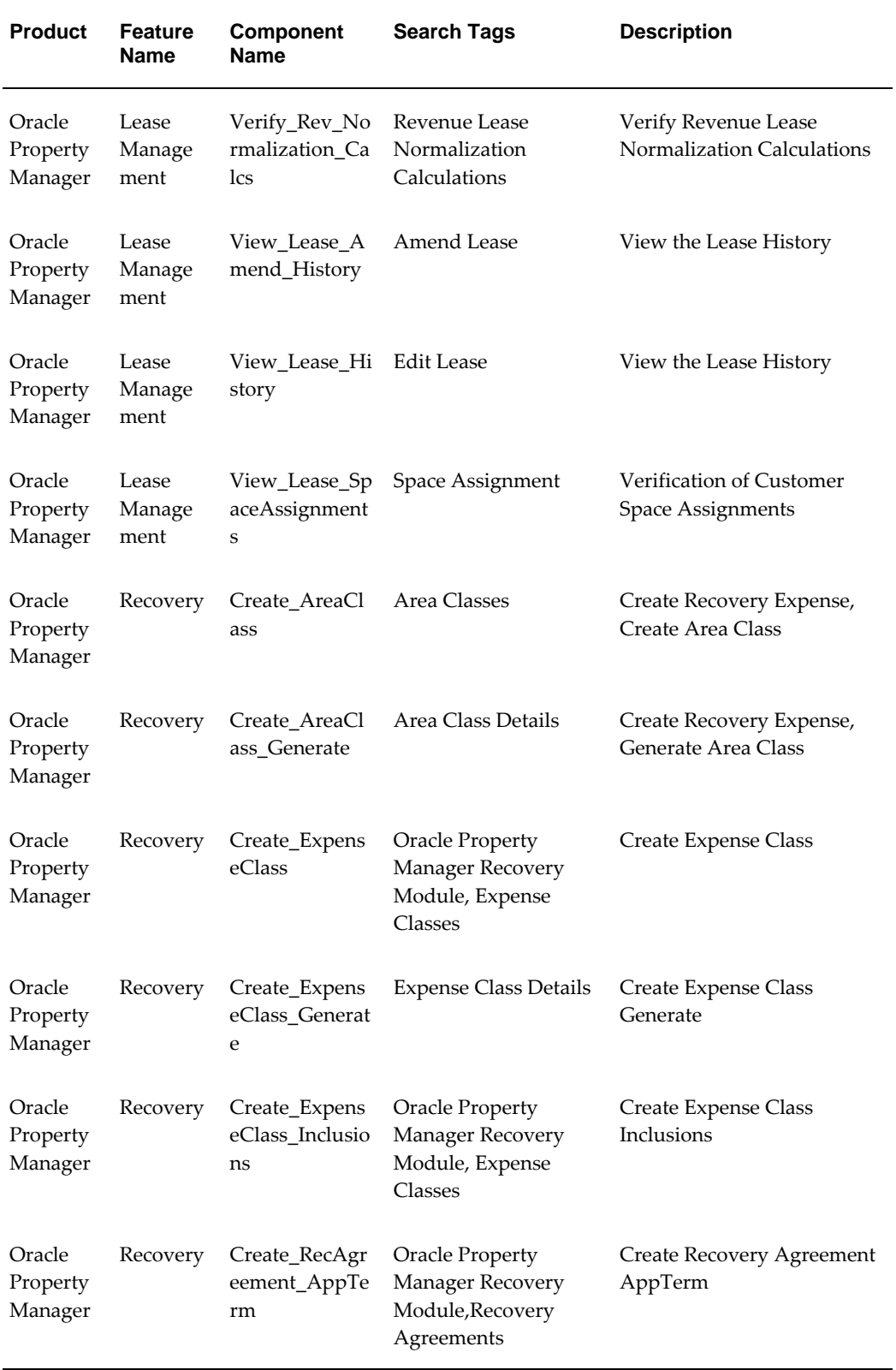

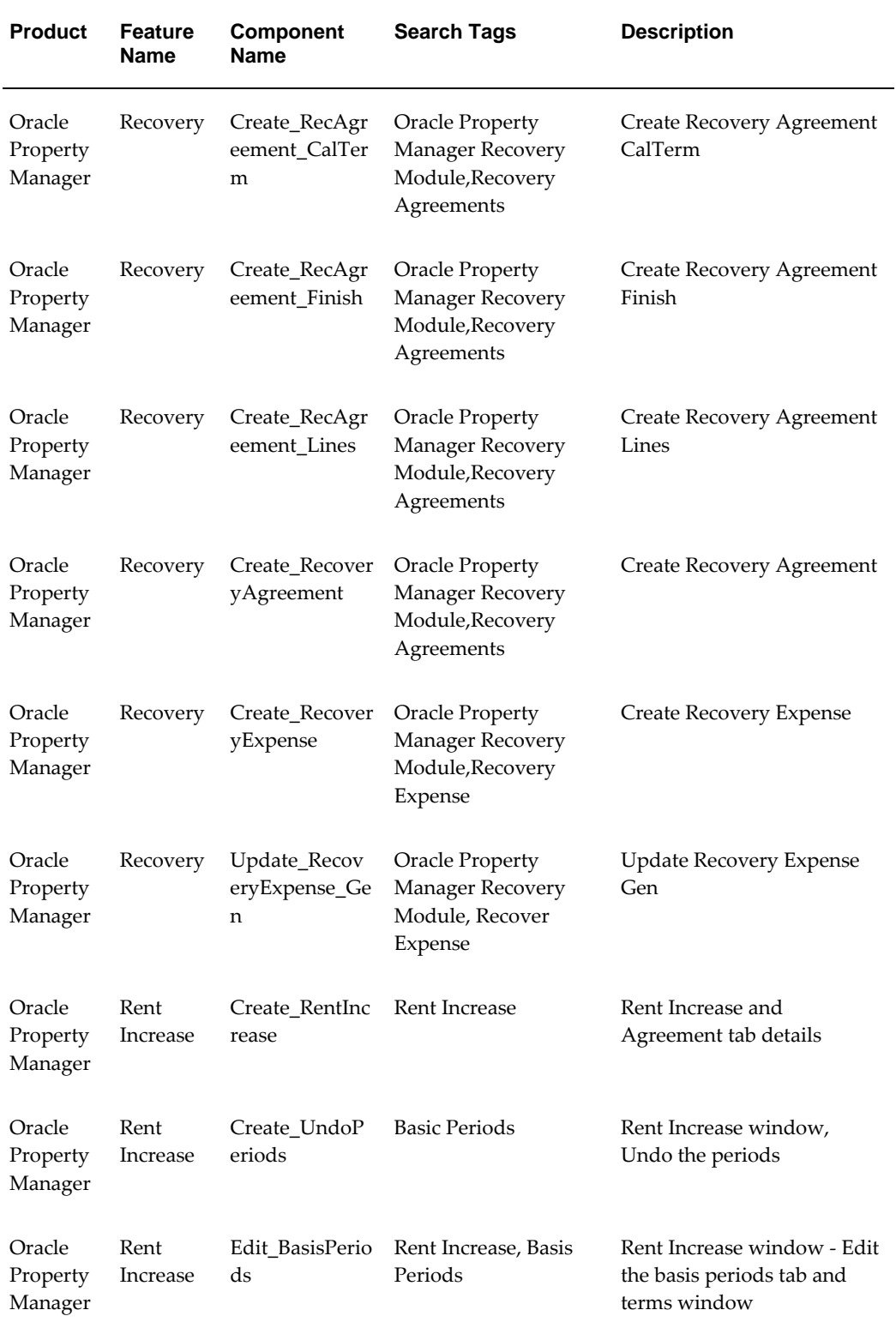

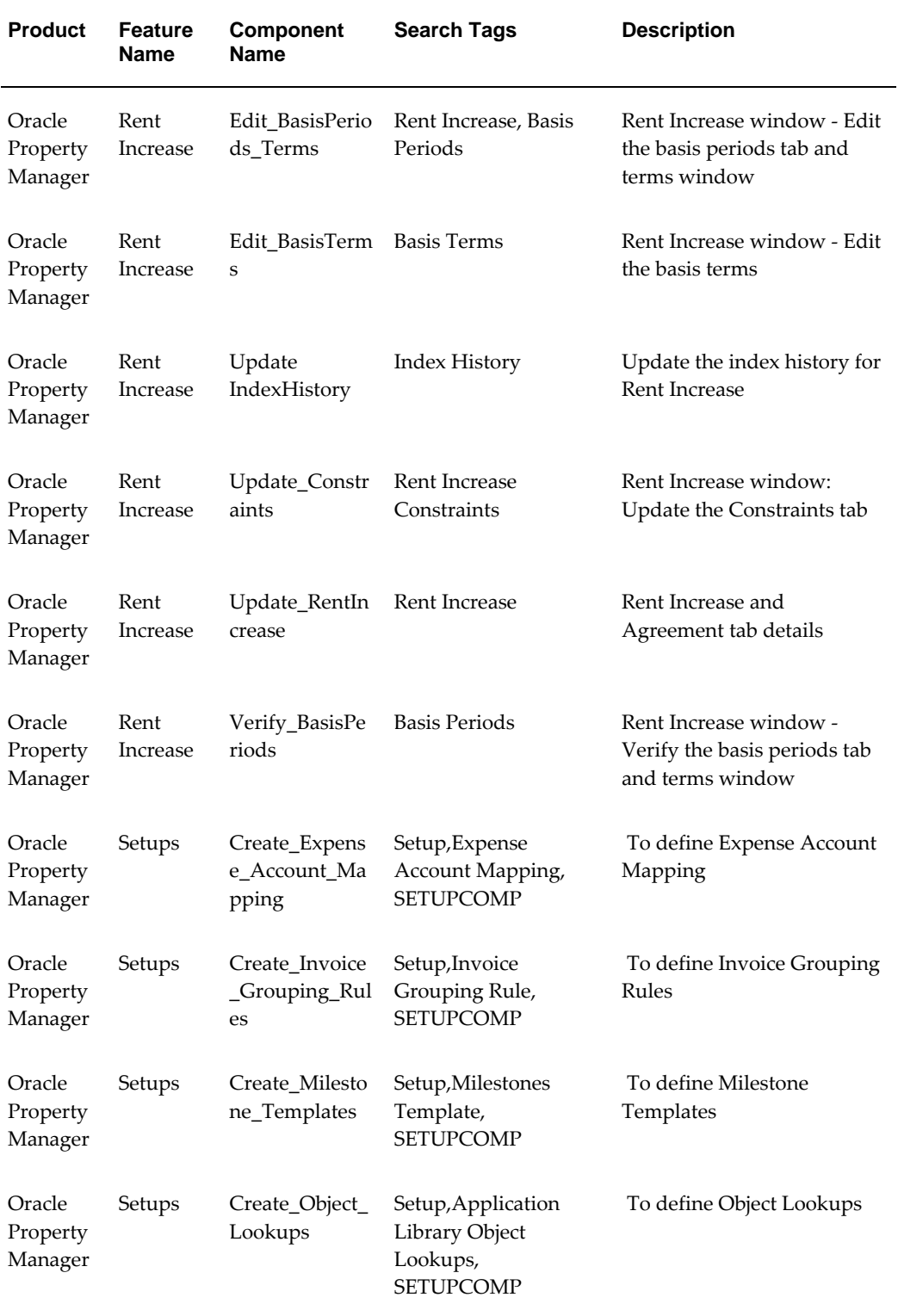

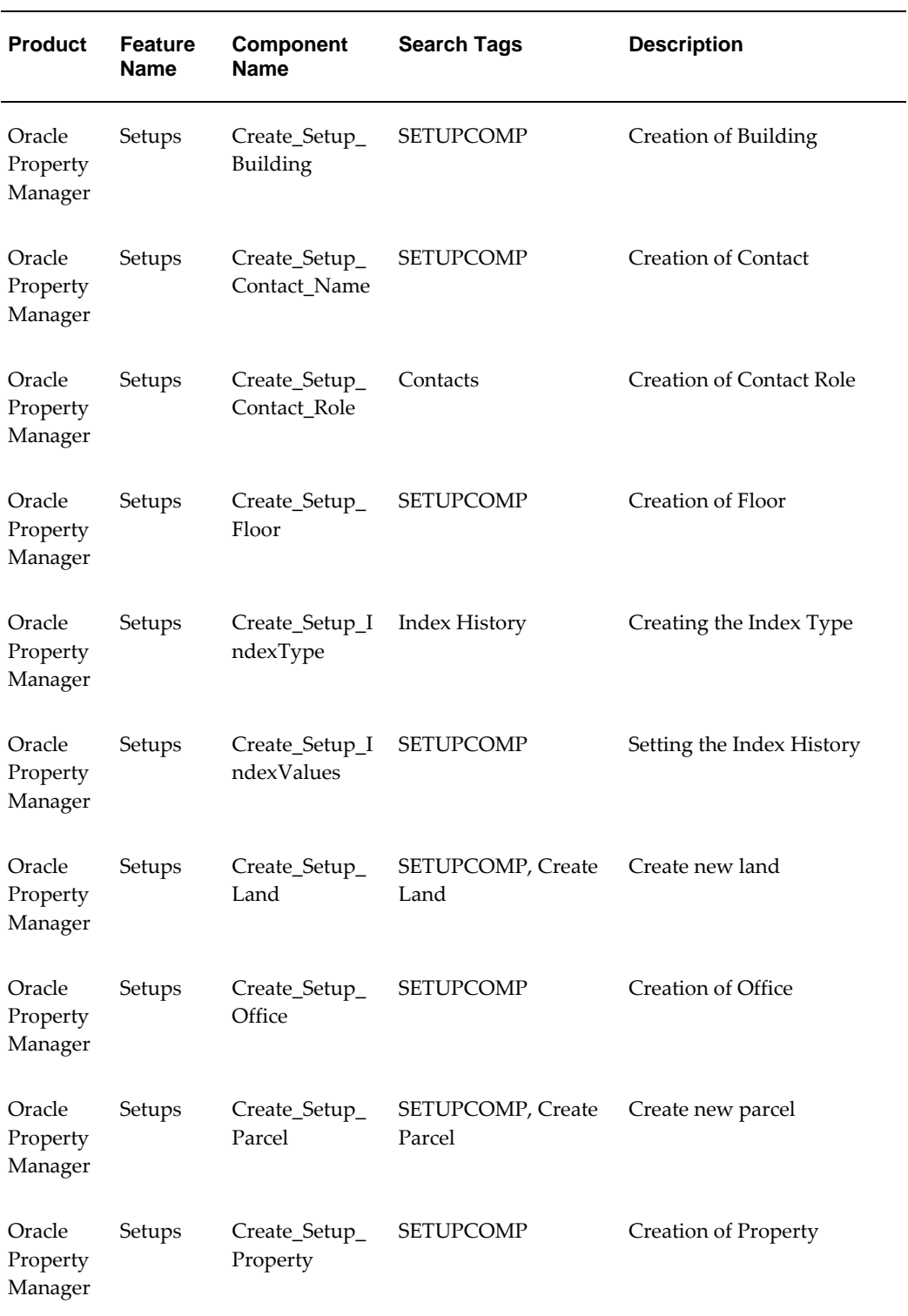

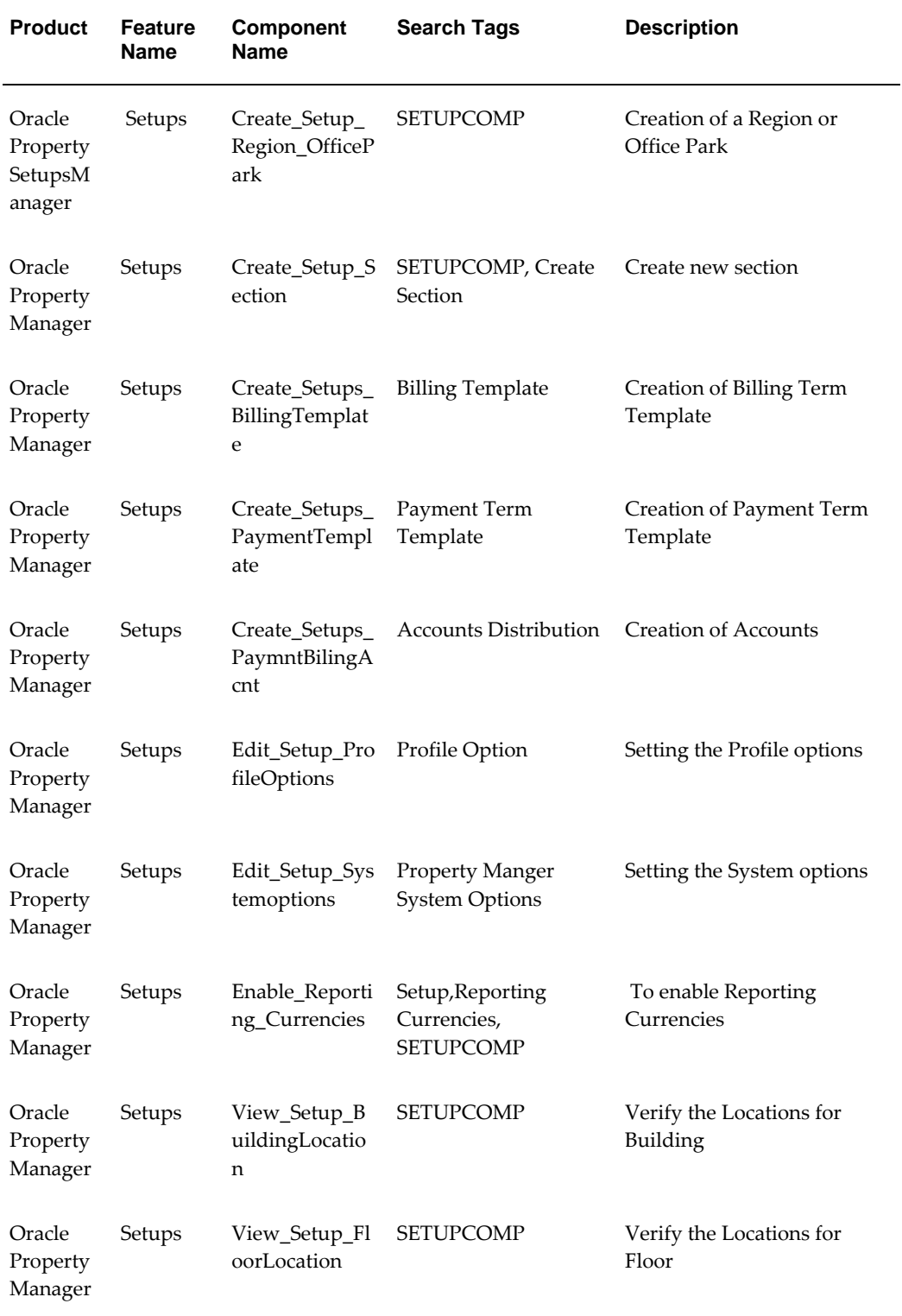

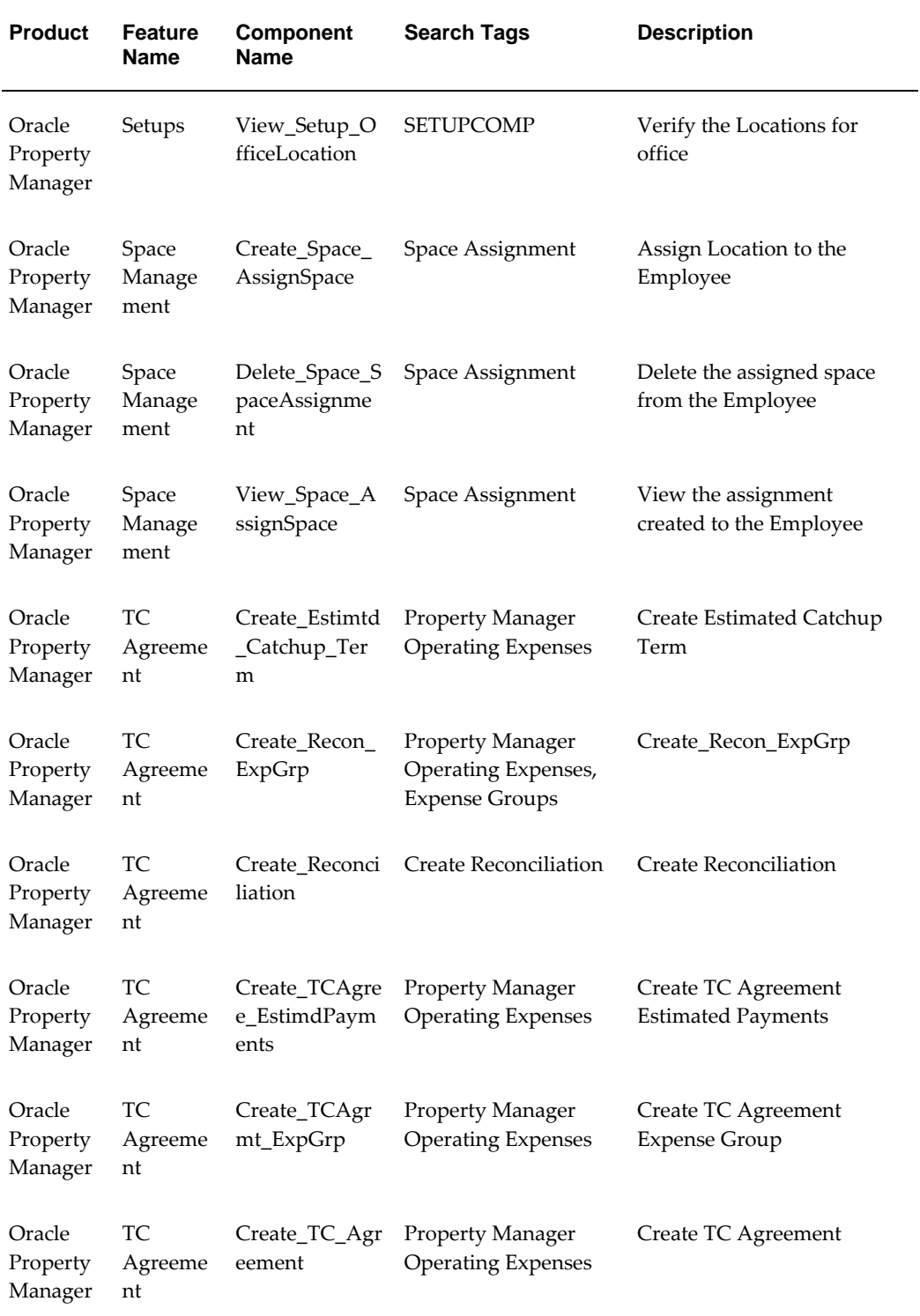

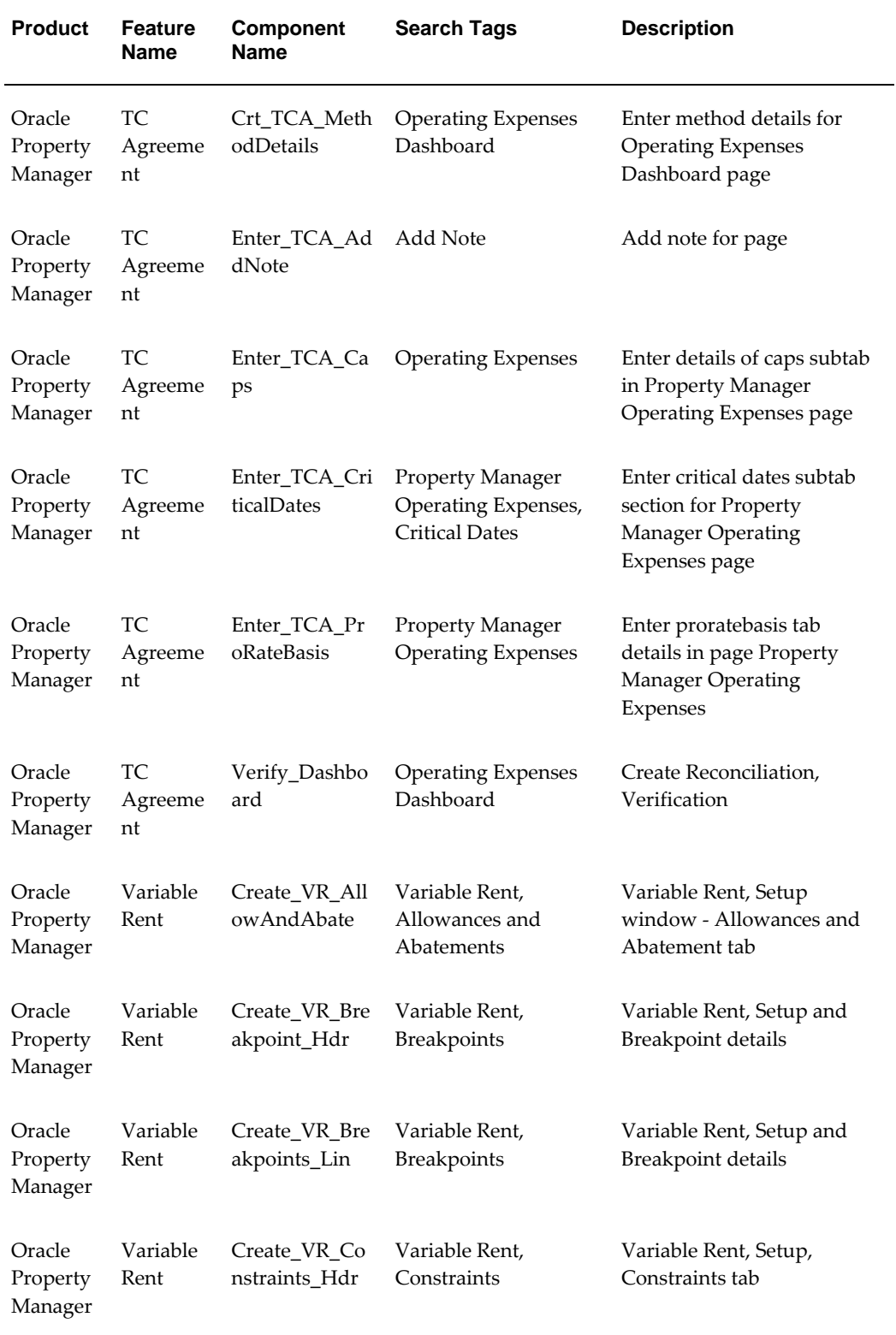

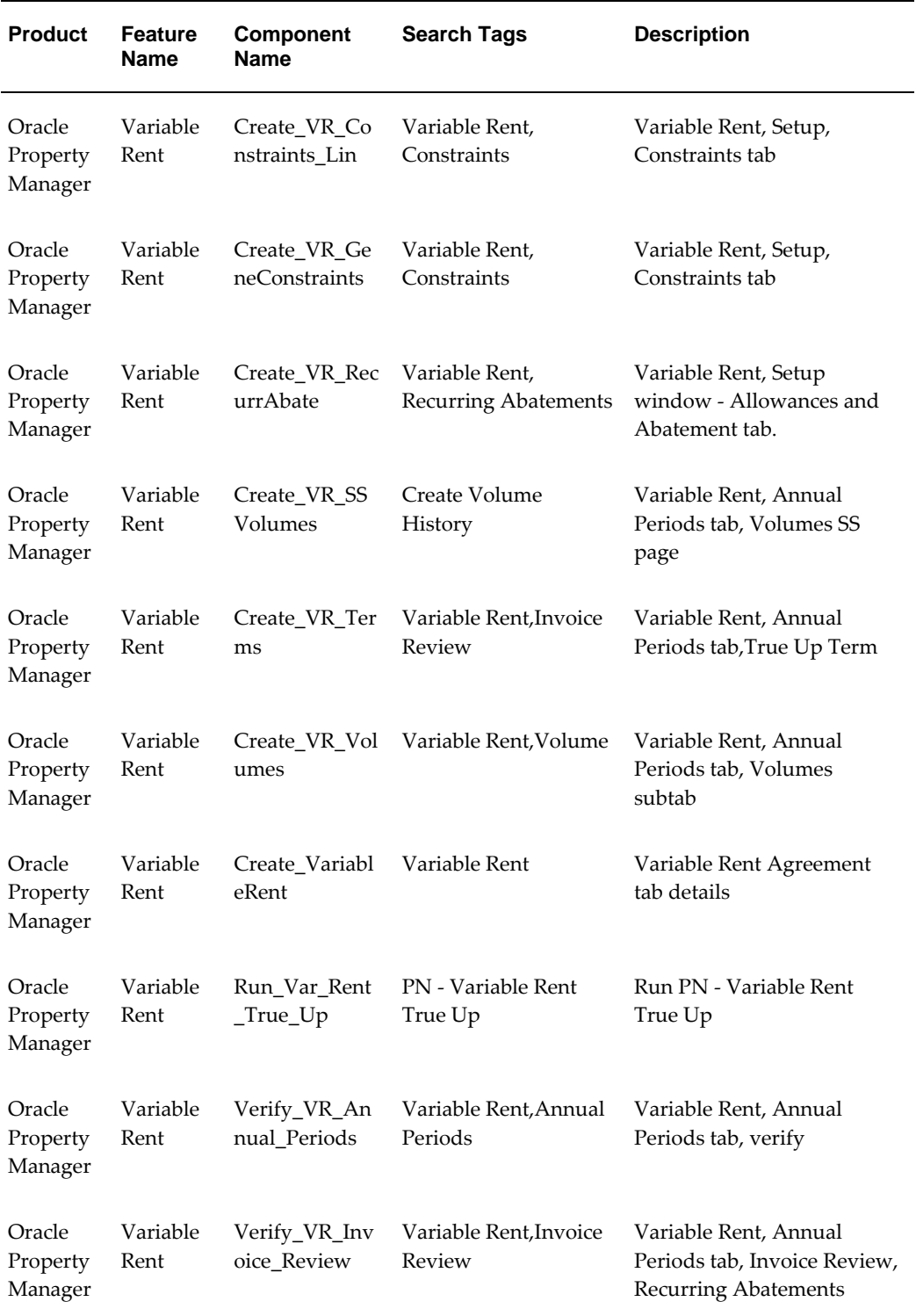

ц,